## SAP ABAP table WDY CONTROLLER ENQUEUE {Web Dynpro Workbench Lock Object}

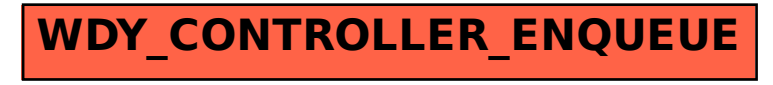